### **1. Form1**

'transpaent form code...........................

Option Explicit

Private Declare Function SendMessage Lib "user32" Alias "SendMessageA" (ByVal hwnd As Long, ByVal wMsg As Long, ByVal wParam As Long, lParam As Any) As Long

Private Declare Sub ReleaseCapture Lib "user32" ()

Private Declare Function GetWindowLong Lib "user32" Alias "GetWindowLongA" (ByVal hwnd As Long, ByVal nIndex As Long) As Long

Private Declare Function SetWindowLong Lib "user32" Alias "SetWindowLongA" (ByVal hwnd As Long, ByVal nIndex As Long, ByVal dwNewLong As Long) As Long

Private Declare Function SetLayeredWindowAttributes Lib "user32" (ByVal hwnd As Long, ByVal crKey As Long, ByVal bAlpha As Byte, ByVal dwFlags As Long) As Long

Const WM\_NCLBUTTONDOWN =  $&HA1$ 

Const HTCAPTION  $= 2$ 

Const WS\_EX\_LAYERED =  $&H80000$ 

Const GWL\_EXSTYLE  $= (-20)$ 

Const LWA\_ALPHA =  $&H2$ Const LWA\_COLORKEY =  $&H1$ '--------------------------------------------------------------------------------------- ' Procedure : SendMail ' Author : coolcurrent4u ' Date : 4/19/2011 ' Purpose : sends email using the cdo namespace ' TODO : check for attachment existence before passing it ' : Pass only number to port textfield or else it will throw an error ' Questions : Please ask in vbforums.com '--------------------------------------------------------------------------------------- 'Public Function SendMail(sTo As String, sSubject As String, sFrom As String, \_ sBody As String, sSmtpServer As String, iSmtpPort As Integer, \_ sSmtpUser As String, sSmtpPword As String, \_ sFilePath As String, bSmtpSSL As Boolean) As String

On Error GoTo SendMail\_Error:

Dim lobj\_cdomsg As CDO.Message

Set lobj\_cdomsg = New CDO.Message

lobj\_cdomsg.Configuration.Fields(cdoSMTPServer) = sSmtpServer

lobj\_cdomsg.Configuration.Fields(cdoSMTPServerPort) = iSmtpPort

lobj\_cdomsg.Configuration.Fields(cdoSMTPUseSSL) = bSmtpSSL

lobj\_cdomsg.Configuration.Fields(cdoSMTPAuthenticate) = cdoBasic

lobj\_cdomsg.Configuration.Fields(cdoSendUserName) = sSmtpUser

lobj\_cdomsg.Configuration.Fields(cdoSendPassword) = sSmtpPword

lobj\_cdomsg.Configuration.Fields(cdoSMTPConnectionTimeout) = 30

lobj\_cdomsg.Configuration.Fields(cdoSendUsingMethod) = cdoSendUsingPort

lobj\_cdomsg.Configuration.Fields.Update

 $\text{lobj}_\text{1}$  cdomsg. To = sTo

lobj\_cdomsg.From = sFrom

lobi  $cdomsg.Subiect = sSubiect$ 

lobj\_cdomsg.TextBody = sBody

#### **2. Form1User**

'transpaent form code........................... Option Explicit Private Declare Function SendMessage Lib "user32" Alias "SendMessageA" (ByVal hwnd As Long, ByVal wMsg As Long, ByVal wParam As Long, lParam As Any) As Long Private Declare Sub ReleaseCapture Lib "user32" () Private Declare Function GetWindowLong Lib "user32" Alias "GetWindowLongA" (ByVal hwnd As Long, ByVal nIndex As Long) As Long Private Declare Function SetWindowLong Lib "user32" Alias "SetWindowLongA" (ByVal hwnd As Long, ByVal nIndex As Long, ByVal dwNewLong As Long) As Long Private Declare Function SetLayeredWindowAttributes Lib "user32" (ByVal hwnd As Long, ByVal crKey As Long, ByVal bAlpha As Byte, ByVal dwFlags As Long) As Long Const WM\_NCLBUTTONDOWN = &HA1 Const HTCAPTION  $= 2$ Const WS\_EX\_LAYERED =  $&H80000$ Const GWL\_EXSTYLE =  $(-20)$ Const LWA\_ALPHA =  $&H2$ Const LWA\_COLORKEY = &H1 '------------------------------------------------------------------------------------- -- ' Procedure : SendMail

' Author : coolcurrent4u

' Date : 4/19/2011

' Purpose : sends email using the cdo namespace ' TODO : check for attachment existence before passing it ' : Pass only number to port textfield or else it will throw an error ' Questions : Please ask in vbforums.com '------------------------------------------------------------------------------------- -- ' Public Function SendMail(sTo As String, sSubject As String, sFrom As String, \_

 sBody As String, sSmtpServer As String, iSmtpPort As Integer, \_ sSmtpUser As String, sSmtpPword As String, \_ sFilePath As String, bSmtpSSL As Boolean) As String

On Error GoTo SendMail\_Error:

Dim lobj\_cdomsg As CDO.Message

Set lobj\_cdomsg = New CDO.Message

lobj\_cdomsg.Configuration.Fields(cdoSMTPServer) = sSmtpServer

lobj\_cdomsg.Configuration.Fields(cdoSMTPServerPort) =

#### iSmtpPort

lobj\_cdomsg.Configuration.Fields(cdoSMTPUseSSL) = bSmtpSSL

lobi\_cdomsg.Configuration.Fields(cdoSMTPAuthenticate) =

#### cdoBasic

 lobj\_cdomsg.Configuration.Fields(cdoSendUserName) = sSmtpUser lobj\_cdomsg.Configuration.Fields(cdoSendPassword) =

# sSmtpPword

lobj\_cdomsg.Configuration.Fields(cdoSMTPConnectionTimeout) =

 $30$  lobj cdomsg.Configuration.Fields(cdoSendUsingMethod) = cdoSendUsingPort

 lobj\_cdomsg.Configuration.Fields.Update  $\text{lobi\_cdomsg}.\text{To} = \text{sTo}$ lobj $\text{cdomsg.From} = \text{sFrom}$ lobj $\text{cdomsg.Subject} = \text{sSubject}$  lobj\_cdomsg.TextBody = sBody If Trim\$(sFilePath) <> vbNullString Then lobj\_cdomsg.AddAttachment (sFilePath) End If lobj\_cdomsg.Send Set lobj\_cdomsg = Nothing  $SendMail = "ok"$  Exit Function SendMail\_Error: SendMail = Err.Description End Function Private Sub Form\_Load() 'transparent decl DarkMe 'End of transparnet dec Form1User.ezVidCap1.CapSingleFrame Form1User.ezVidCap1.SaveDIB App.Path & "\gambar\image1.jpg" Form1User.ezVidCap1.Preview = False Form1User.ezVidCap1.CapSingleFrame Form1User.ezVidCap1.SaveDIB App.Path & "\gambar\image2.jpg" Form1User.ezVidCap1.Preview = False Form1User.ezVidCap1.CapSingleFrame **3. Form2 (Form2)** Private Sub Command1\_Click()

On Error Resume Next If  $Text1. Text = "aosi" Then$ Form2.Hide FormSecurity.Show ElseIf Text1.Text  $=$  "user1" Then Form2.Hide FormSecurityUser.Show Else MsgBox "Wrong password entered", vbExclamation 'disable and enable Ctrl,Alt + Del code End If End Sub Private Sub Command2\_Click() On Error Resume Next Unload Me End Sub **4. Form3 (Form3)** Dim adoquery As New ADODB.Recordset Public Function LoadPictureFromDB(rs As ADODB.Recordset, \_ gambar As Image) On Error GoTo errLoad 'Jika record tidak ada If rs Is Nothing Then Exit Function End If Set str = New ADODB.Stream str.Type = adTypeBinary str.Open

 str.Write rs!gambar 'proses menyimpan ke bentuk file str.SaveToFile "C:\image12.jpg", adSaveCreateOverWrite gambar.Picture =  $LoadPicture("C:\image 12.jpg")$  'proses menghapus file temp.bmp Kill ("C:\image12.jpg") LoadPictureFromDB = True Exit Function errLoad: LoadPictureFrom $DB = False$ End Function Private Sub Command1\_Click() Picture6.Picture = LoadPicture(App.Path & "\gambar\image12.jpg") Exit Sub kaya: MsgBox "You are safe, :) no one accessed your House", vbInformation End Sub Private Sub Command2\_Click() On Error GoTo kaya Picture6.Picture = LoadPicture(App.Path & "\gambar\image13.jpg") Exit Sub kaya: MsgBox "You are safe, :) no one accessed your House", vbInformation End Sub Private Sub Command3\_Click() On Error GoTo kaya Picture6.Picture = LoadPicture(App.Path & "\gambar\image14.jpg") Exit Sub

 $L - 8$ 

kaya: MsgBox "You are safe, :) no one accessed your House", vbInformation End Sub Private Sub Command4\_Click() On Error GoTo kaya Picture6.Picture = LoadPicture(App.Path & "\gambar\image15.jpg") Exit Sub kaya: MsgBox "You are safe, :) no one accessed your House", vbInformation End Sub Private Sub Command5\_Click() On Error GoTo kaya Picture6.Picture = LoadPicture(App.Path & "\gambar\image16.jpg") Exit Sub kaya: MsgBox "You are safe, :) no one accessed your House", vbInformation End Sub Private Sub Command6\_Click() On Error GoTo kaya Picture6.Picture = LoadPicture(App.Path & "\gambar\image17.jpg") Exit Sub kaya: MsgBox "You are safe, :) no one accessed your House", vbInformation End Sub **5. Form Email (FormMain)** '------------------------------------------------------------------------------------- --

' Procedure : SendMail

' Author : coolcurrent4u

' Date : 4/19/2011

' Purpose : sends email using the cdo namespace

' TODO : check for attachment existence before passing it

' : Pass only number to port textfield or else it will throw an error ' Questions : Please ask in vbforums.com

'------------------------------------------------------------------------------------- --

Public Function SendMail(sTo As String, sSubject As String, sFrom As String, \_

sBody As String, sSmtpServer As String, iSmtpPort As Integer, \_

sSmtpUser As String, sSmtpPword As String, \_

sFilePath As String, bSmtpSSL As Boolean) As String

On Error GoTo SendMail\_Error:

Dim lobj\_cdomsg As CDO.Message

Set lobj  $cdomsg = New CDO.Message$ 

lobj\_cdomsg.Configuration.Fields(cdoSMTPServer) = sSmtpServer

 $\text{lobi}_\text{L}$  cdomsg.Configuration.Fields(cdoSMTPServerPort) =

#### iSmtpPort

'

lobj\_cdomsg.Configuration.Fields(cdoSMTPUseSSL) = bSmtpSSL

lobj\_cdomsg.Configuration.Fields(cdoSMTPAuthenticate) =

#### cdoBasic

 lobj\_cdomsg.Configuration.Fields(cdoSendUserName) = sSmtpUser lobj\_cdomsg.Configuration.Fields(cdoSendPassword) = sSmtpPword

```
 lobj_cdomsg.Configuration.Fields(cdoSMTPConnectionTimeout) = 
30
   lobj_cdomsg.Configuration.Fields(cdoSendUsingMethod) = 
cdoSendUsingPort
   lobj_cdomsg.Configuration.Fields.Update
  \text{lobj}_\text{L}cdomsg.To = sTo
   lobj_cdomsg.From = sFrom
   lobj_cdomsg.Subject = sSubject
  \text{lobi\_cdomsg}.\text{TextBody} = \text{sBody} If Trim$(sFilePath) <> vbNullString Then
      lobj_cdomsg.AddAttachment (sFilePath)
   End If
   lobj_cdomsg.Send
  Set \text{lob}_1 \text{-}\text{cdomsg} = \text{Nothing} SendMail = "ok"
   Exit Function
SendMail_Error:
   SendMail = Err.Description
End Function
Private Sub cmdSend_Click()
   Dim retVal As String
   Dim objControl As Control
   'Send
  Frame1. Enabeled = False Frame2.Enabled = False
  cmdSend.Enabeled = False Label2.Caption = "Sending..."
  retVal = SendMail(Trim$(txtTo.Text), \overline{\phantom{a}}
```

```
L-12
```

```
 Trim$(txtSubject.Text), _
```
Trim\$(txtFromName.Text) & "<" & Trim\$(txtFromEmail.Text)

 $&$  ">".

Trim\$(txtMsg.Text), \_

Trim\$(txtServer.Text), \_

CInt(Trim\$(txtPort.Text)), \_

Trim\$(txtUsername.Text), \_

Trim\$(txtPassword.Text), \_

Trim\$(txtAttach.Text), \_

CBool(chkSSL.Value))

Frame1.Enabled = True

 $Frame2. Enabeled = True$ 

cmdSend.Enabled = True

SQLsimpan = "INSERT INTO email

(email\_pengirim,email\_penerima,subject,message,gambar)" \_

& " VALUES('" & txtFromEmail.Text & "','" \_

& txtTo.Text & "','" & txtSubject.Text & "',,'" &

```
txtMsg.Text & "',,'gambar17.jpg')"
```
KonekDb.Execute SQLsimpan, , adCmdText

End Sub

## **6. Form Email User (FormMainUser)**

'-------------------------------------------------------------------------------------

-- ' Procedure : SendMail

' Author : coolcurrent4u

' Date : 4/19/2011

' Purpose : sends email using the cdo namespace

' TODO : check for attachment existence before passing it

' : Pass only number to port textfield or else it will throw an error ' Questions : Please ask in vbforums.com '-------------------------------------------------------------------------------------

Public Function SendMail(sTo As String, sSubject As String, sFrom As String, \_

sBody As String, sSmtpServer As String, iSmtpPort As Integer, \_

sSmtpUser As String, sSmtpPword As String, \_

sFilePath As String, bSmtpSSL As Boolean) As String

On Error GoTo SendMail\_Error:

Dim lobi cdomsg As CDO.Message

Set lobj\_cdomsg = New CDO.Message

lobi\_cdomsg.Configuration.Fields(cdoSMTPServer) =  $sS$ mtpServer

lobj\_cdomsg.Configuration.Fields(cdoSMTPServerPort) =

## iSmtpPort

-- '

lobj\_cdomsg.Configuration.Fields(cdoSMTPUseSSL) = bSmtpSSL

lobj  $cdomsg. Configuration. Fields(cdo SMTPAuthentication =$ 

# cdoBasic

lobj\_cdomsg.Configuration.Fields(cdoSendUserName) = sSmtpUser

lobi\_cdomsg.Configuration.Fields(cdoSendPassword) =

# sSmtpPword

lobj\_cdomsg.Configuration.Fields(cdoSMTPConnectionTimeout) =

# 30

lobj\_cdomsg.Configuration.Fields(cdoSendUsingMethod) =

# cdoSendUsingPort

lobj\_cdomsg.Configuration.Fields.Update

```
lobj\text{cdomsg}.\text{To} = \text{sTo}
```
lobj $\text{cdomsg.From} = \text{sFrom}$  $\text{lobi}_\text{c}$  cdomsg. Subject = sSubject lobj\_cdomsg.TextBody = sBody If Trim\$(sFilePath) <> vbNullString Then lobj\_cdomsg.AddAttachment (sFilePath) End If lobj\_cdomsg.Send Set lobj\_cdomsg = Nothing  $SendMail = "ok"$  Exit Function SendMail\_Error: SendMail = Err.Description End Function Private Sub cmdSend\_Click() Dim retVal As String Dim objControl As Control retVal = SendMail("aosi.ahmad15@gmail.com", "Gambar", "Aosi" & "<" & "ahmad\_aosi@yahoo.co.id" & ">", "Mengirim Gambar Deteksi Gerakan", "smtp.mail.yahoo.com", "465", "ahmad\_aosi@yahoo.co.id", "Persib1923", "C:\Sistem Keamanan Rumah\gambar\image17.jpg", CBool(chkSSL.Value)) End Sub Private Sub Form\_Load() ProgressBar1.Value = ProgressBar1.Min FormEmailUser.Hide Call cmdSend\_Click If ( $retVal = "ok")$  Then FormEmailUser.Hide

FormEmailUser.Hide FormEmailUser.Hide FormEmailUser.Hide FormSecurityUser.Show FormSecurityUser.Refresh FormEmailUser.Hide FormEmailUser.Hide FormEmailUser.Hide FormEmailUser.Hide Else FormEmailUser.Hide FormEmailUser.Hide FormEmailUser.Hide Dim SQL Dim cn As New ADODB.Connection Dim rs As New ADODB.Recordset cn.ConnectionString = "DSN=alarmsms" cn.CursorLocation = adUseClient cn.Open **7. Form Security (SistemKeamananRumah)** Private Sub Logout\_Click() Unload FormSecurity Form2.Show End Sub Private Sub About\_Click() frmAbout.Show End Sub Private Sub Command1\_Click()

With MSComm1  $CommPort = 1$  If .PortOpen Then .PortOpen = False .Settings = "9600,N,8,1" .DTREnable = True  $RTSEnable = True$  $.R$ Threshold = 1  $.S$ Threshold = 0 .PortOpen = True End With End Sub Private Sub Command2\_Click() With MSComm1 .PortOpen = False AngkaKey.Text = "" AngkaPtu.Text = "" AngkaPIR.Text = "" StatKey.Caption = "Sensor Non Aktif" StatPtu.Caption = "Sensor Non Aktif" StatPIR.Caption = "Sensor Non Aktif" End With End Sub Private Sub Command3\_Click() FormEmail.Show End Sub Private Sub Command4\_Click() Form3.Show End Sub

Private Sub Command5\_Click() frmKirimSMS.Show End Sub Private Sub Command6\_Click() frmViewEmail.Show End Sub Public Sub Form\_Load() Call Command1\_Click  $Timer1.$ Interval = 5000 End Sub Private Sub MSComm1\_OnComm() Static Buffer As String Buffer = Buffer & MSComm1.Input If InStr(Buffer, vbCrLf) Then Dim TempBuffer() As String  $TempBuffer = Split(Buffer, vbCrLf)$  If UBound(TempBuffer) >= 3 Then  $AngleV$ .Text = TempBuffer(2)  $AngkaPutu.Text = TempBuffer(1)$  $AngkaPIR. Text = TempBuffer(0)$  If CInt(AngkaKey.Text) > 0 Then StatKey.ForeColor = &H8000& StatKey.Caption = "Anak Kunci Menutup" Else StatKey.ForeColor = 255 StatKey.Caption = "Anak Kunci Membuka" End If If CInt(AngkaPtu.Text) > 0 Then

 $StatPutu.ForeColor = & H8000&$  StatPtu.Caption = "Pintu Tertutup" Else StatPtu.ForeColor = 255 StatPtu.Caption = "Pintu Terbuka" End If If CLng(AngkaPIR.Text) > 0 Then StatPIR.ForeColor = 255 StatPIR.Caption = "Pergerakan Terdeteksi" Else StatPIR.ForeColor =  $\&$ H8000 $\&$  StatPIR.Caption = "Tidak Ada Pergerakan" End If Dim i As Double Buffer  $=$  "" For  $i = 3$  To UBound(TempBuffer) - 1 Buffer = Buffer  $&$  TempBuffer(i) Next i End If End If End Sub Public Sub Timer1\_Timer() Dim Pesan As String Pesan = "Status Keamanan Rumah : " + StatKey.Caption + "-" + StatPtu.Caption + "-" + StatPIR.Caption Dim sFileText As String Dim iFileNo As Integer  $iFileNo = FreeFile$ 

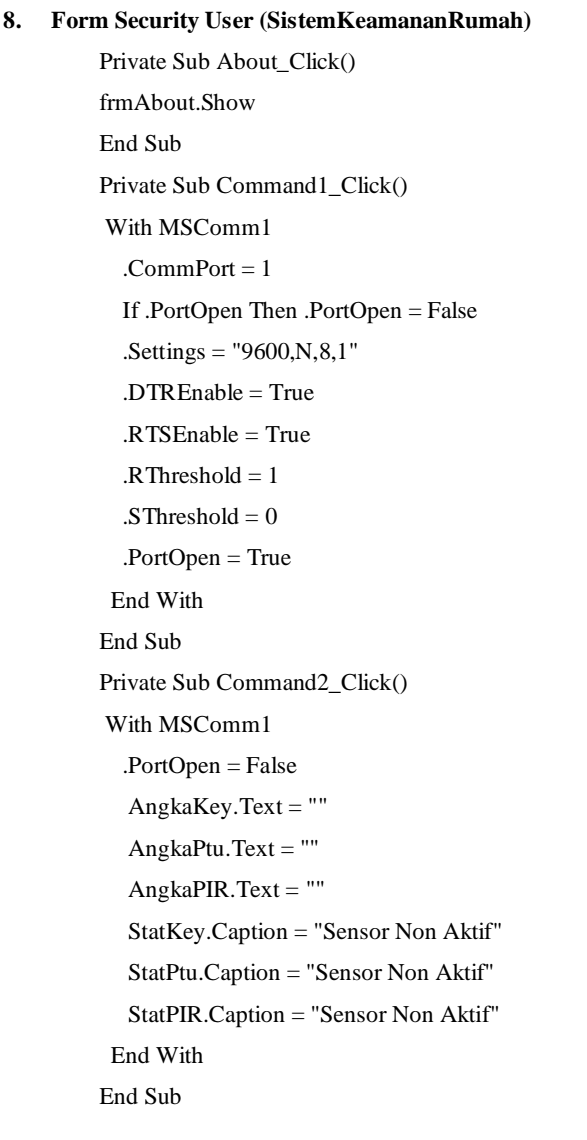

Public Sub Form\_Load() Call Command1\_Click  $Timer1.$ Interval = 5000 End Sub Private Sub Logout\_Click() Unload FormSecurityUser Form2.Show End Sub Private Sub MSComm1\_OnComm() Static Buffer As String Buffer = Buffer & MSComm1.Input If InStr(Buffer, vbCrLf) Then Dim TempBuffer() As String TempBuffer = Split(Buffer, vbCrLf) If UBound(TempBuffer) >= 3 Then AngkaKey.Text = TempBuffer(2)  $AngkaPtu.Text = TempBuffer(1)$  $AnglePIR. Text = TempBuffer(0)$  If CInt(AngkaKey.Text) > 0 Then StatKey.ForeColor = &H8000& StatKey.Caption = "Anak Kunci Menutup" Else StatKey.ForeColor = 255 StatKey.Caption = "Anak Kunci Membuka" End If If CInt(AngkaPtu.Text) > 0 Then StatPtu.ForeColor = &H8000& StatPtu.Caption = "Pintu Tertutup"

 Else StatPtu.ForeColor = 255 StatPtu.Caption = "Pintu Terbuka" End If If CLng(AngkaPIR.Text) > 0 Then StatPIR.ForeColor = 255 StatPIR.Caption = "Pergerakan Terdeteksi" Else  $StatPIR.ForeColor = & H8000&$  StatPIR.Caption = "Tidak Ada Pergerakan" End If Dim i As Double Buffer  $=$  "" For  $i = 3$  To UBound(TempBuffer) - 1 Buffer = Buffer  $&$  TempBuffer(i) Next i End If End If End Sub Public Sub Timer1\_Timer() Dim Pesan As String Pesan = "Status Keamanan Rumah : " + StatKey.Caption + "-" + StatPtu.Caption + "-" + StatPIR.Caption Dim sFileText As String Dim iFileNo As Integer iFileNo = FreeFile Open "C:\KirimSMS.txt" For Output As #iFileNo

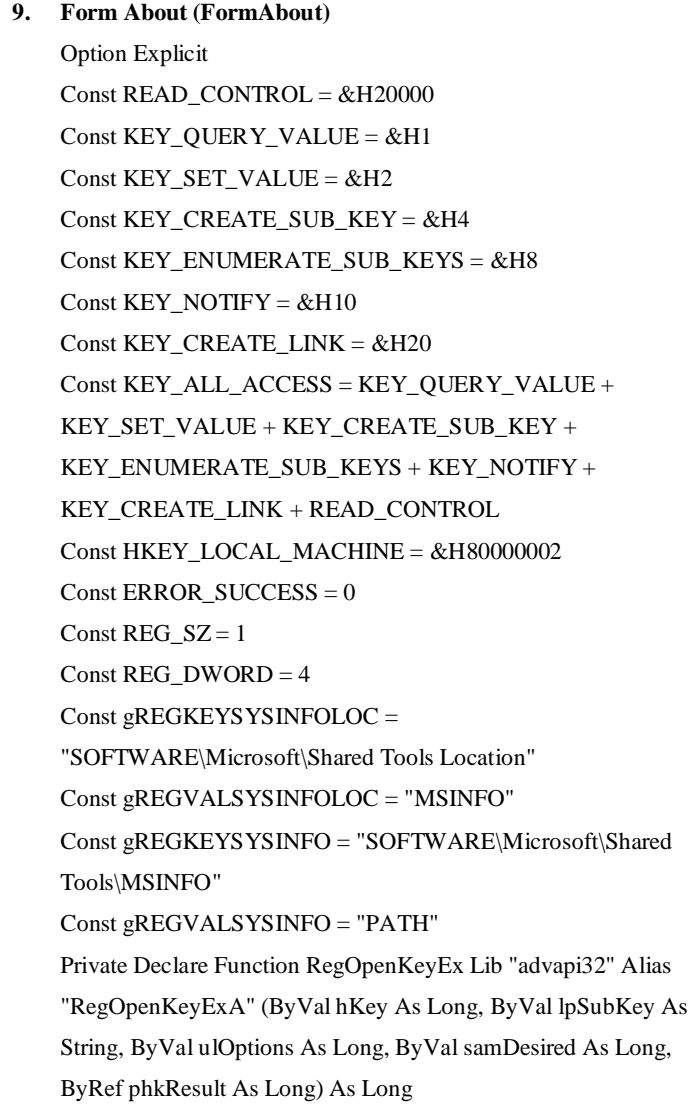

# Private Declare Function RegQueryValueEx Lib "advapi32" Alias "RegQueryValueExA" (ByVal hKey As Long, ByVal lpValueName As String, ByVal lpReserved As Long, ByRef lpType As Long, ByVal lpData As String, ByRef lpcbData As Private Declare Function RegCloseKey Lib "advapi32" (ByVal hKey As Long) As Long Private Sub cmdSysInfo\_Click() Call StartSysInfo Private Sub cmdOK\_Click()

Unload Me

Long) As Long

End Sub

End Sub

Private Sub Form\_Load()

lblVersion.Caption = "Version " & App.Major & "." &

App.Minor & "." & App.Revision

End Sub

Public Sub StartSysInfo()

On Error GoTo SysInfoErr

Dim rc As Long

Dim SysInfoPath As String

If GetKeyValue(HKEY\_LOCAL\_MACHINE,

gREGKEYSYSINFO, gREGVALSYSINFO, SysInfoPath) Then

ElseIf GetKeyValue(HKEY\_LOCAL\_MACHINE,

gREGKEYSYSINFOLOC, gREGVALSYSINFOLOC,

SysInfoPath) Then

If ( $Dir(SvshfoPath & "MSINFO32.EXE") \sim "$ ) Then SysInfoPath = SysInfoPath & "\MSINFO32.EXE"

 Else GoTo SysInfoErr End If Else GoTo SysInfoErr End If Call Shell(SysInfoPath, vbNormalFocus) Exit Sub SysInfoErr: MsgBox "System Information Is Unavailable At This Time", vbOKOnly End Sub Public Function GetKeyValue(KeyRoot As Long, KeyName As String, SubKeyRef As String, ByRef KeyVal As String) As Boolean Dim i As Long Dim rc As Long Dim hKey As Long Dim hDepth As Long Dim KeyValType As Long Dim tmpVal As String Dim KeyValSize As Long rc = RegOpenKeyEx(KeyRoot, KeyName, 0, KEY\_ALL\_ACCESS, hKey) If (rc <> ERROR\_SUCCESS) Then GoTo GetKeyError  $tmpVal = String$(1024, 0)$  $KeyValSize = 1024$ 

```
rc = RegQueryValueEx(hKey, SubKeyRef, 0, \_ KeyValType, tmpVal, KeyValSize)
           If (rc <> ERROR_SUCCESS) Then GoTo GetKeyError
          If (Asc(Mid(tmpVal, KeyValSize, 1)) = 0) Then
            tmpVal = LefttmpVal, KeyValSize - 1) Else
            tmpVal = Left(tmpVal, KeyValSize) End If
           Select Case KeyValType
           Case REG_SZ
             KeyVal = tmpVal Case REG_DWORD
            For i = Len(tmpVal) To 1 Step -1
               KeyVal = KeyVal + Hex(Asc(Mid(tmpVal, i, 1))) Next
            KeyVal = Format\$("&h" + KeyVal) End Select
          GetKeyValue = Truerc = RegCloseKey(hKey) Exit Function
        GetKeyError:
          KeyVal = ""GetKeyValue = Falserc = RegCloseKey(hKey)End Function
10. Form Kirim SMS (FormKirimSMS)
```
Private Sub cmdedit\_Click()

```
SOLubah = "UPDATE outbox" & " set DestinationNumber='" & txtDestinationNumber.Text 
& "', " _
         & " TextDecoded='" & txtTextDecoded.Text & "' " _
        & " WHERE ID="" & txtID. Text & ""
       KonekDb.Execute SQLubah, , adCmdText
       Call kosong
       Call Form_Load
       MsgBox "DATA outbox TELAH DIUBAH", vbOKOnly + 
vbInformation, "Konfirmasi"
Rs_outbox.Requery
Call TampilGridDataoutbox
End Sub
Private Sub cmdhapus_Click()
hapus = MsgBox("yakin ingin menghapus data ini?", vbQuestion +
vbYesNo, "Hapus")
If hapus = vbYes Then
    SOL = "DELETE FROM outbox WHERE ID=" & txtID.Text &
"''" KonekDb.Execute SQL, , adCmdText
     Rs_outbox.Requery
     Call kosong
     Call TampilGridDataoutbox
     Call TampilGridDatasentitem
   Else
   Call kosong
End If
End Sub
```
Private Sub cmdkeluar\_Click() Unload Me End Sub Sub kosong() txtID.Text  $=$  "" txtDestinationNumber.Text = "" txtTextDecoded.Text = "" txtstatus. $Text = ""$ End Sub Private Sub cmdsimpan\_Click() Set Rs\_outbox = New ADODB.Recordset Rs\_outbox.Open "SELECT \* FROM outbox WHERE ID="" & txtID.Text & "",  $\_$  KonekDb, adOpenDynamic, adLockBatchOptimistic If Rs\_outbox.BOF Then SQLsimpan = "" SQLsimpan = "INSERT INTO outbox (DestinationNumber,TextDecoded)" \_ & " VALUES('" & txtDestinationNumber.Text & "','" \_ & txtTextDecoded.Text & "')" KonekDb.Execute SQLsimpan, , adCmdText Call Form\_Load MsgBox "DATA BARU TELAH TERSIMPAN", vbOKOnly + vbInformation, "INFO" Else End If Rs\_outbox.Requery Call kosong

Call TampilGridDataoutbox Call TampilGridDatasentitem End Sub Private Sub Form\_Load() Call BukaDatabase Call TampilGridDataoutbox Call TampilGridDatasentitem End Sub Sub Aktifgridoutbox() With gridoutbox  $.CoIs = 3$  $RowHeightMin = 300$  $.$ Col = 0  $Row = 0$  $Text = "ID"$  .CellFontBold = True  $\text{ColWidth}(0) = 700$  .AllowUserResizing = flexResizeColumns .CellAlignment = flexAlignCenterCenter  $.$ Col  $= 1$  $Row = 0$  .Text = "NO. TUJUAN"  $.$ CellFontBold = True  $\text{ColWidth}(1) = 1500$  .AllowUserResizing = flexResizeColumns .CellAlignment = flexAlignCenterCenter  $.$ Col = 2  $Row = 0$ 

#### **11. Form View Email (FormViewEmail)**

Private Sub cmdedit\_Click()

SQLubah = "UPDATE email "  $&$  " set email pengirim="  $&$ txtemail pengirim. Text & "', " & " email penerima="  $\&$ txtemail\_penerima.Text & "'," & " subject='" & txtSubject.Text & "'," & " message='" & txtmessage.Text & "'," & " gambar='" & txtgambar.Text & "' " & " WHERE id\_email='" & txtid\_email.Text &  $"''"$ 

KonekDb.Execute SQLubah, , adCmdText

Call kosong

Call Form\_Load

MsgBox "DATA email TELAH DIUBAH", vbOKOnly +

vbInformation, "Konfirmasi"

Rs\_email.Requery

Call TampilGridDataemail

End Sub

Private Sub cmdhapus\_Click()

hapus =  $MsgBox("yakin ingin menghapus data ini?", vbQuestion +$ 

vbYesNo, "Hapus")

If hapus  $=$  vbYes Then

 $SOL = "DELETE$  FROM email WHERE id email="" &

txtid\_email.Text & "'"

KonekDb.Execute SQL, , adCmdText

Rs\_email.Requery

Call kosong

Call TampilGridDataemail

Else

Call kosong

End If End Sub Private Sub cmdkeluar\_Click() Unload Me End Sub Sub kosong() txtid\_email.Text = "" txtemail pengirim.Text =  $"$ txtemail\_penerima.Text = ""  $txtSubject.Text = ""$ txtmessage.Text = "" txtgambar.Text = "" End Sub Private Sub cmdsimpan\_Click() Set Rs\_email = New ADODB.Recordset Rs\_email.Open "SELECT \* FROM email WHERE id\_email='" & txtid\_email.Text & "'", \_ KonekDb, adOpenDynamic, adLockBatchOptimistic If Rs\_email.BOF Then  $SOLsimpan = "$  SQLsimpan = "INSERT INTO email (email\_pengirim,email\_penerima,subject,message,gambar)" \_ & " VALUES('" & txtemail\_pengirim.Text & "','" \_ & txtemail\_penerima.Text & "','" & txtSubject.Text & "','" & txtmessage.Text & "','" & txtgambar.Text & "')" KonekDb.Execute SQLsimpan, , adCmdText Call Form\_Load

```
L-31
         MsgBox "DATA BARU TELAH TERSIMPAN", 
vbOKOnly + vbInformation, "INFO"
       Else
       End If
Rs_email.Requery
Call kosong
Call TampilGridDataemail
End Sub
Private Sub Form_Load()
Call BukaDatabase
Call TampilGridDataemail
End Sub
Sub Aktifgridemail()
   With gridemail
    .CoIs = 6RowHeightMin = 300.Col = 0Row = 0 .Text = "ID EMAIL"
     .CellFontBold = True
    \text{ColWidth}(0) = 900 .AllowUserResizing = flexResizeColumns
     .CellAlignment = flexAlignCenterCenter
    .Col = 1Row = 0 .Text = "EMAIL PENGIRIM"
     .CellFontBold = True
    .ColWidth(1) = 2500
```
## **12. Koneksi**

 $\overline{a}$ 

Option Explicit

Public KonekDb As New ADODB.Connection Public Rs\_outbox As New ADODB.Recordset Public Rs\_email As New ADODB.Recordset Public rs As New ADODB.Recordset Public str As New ADODB.Stream Public SQLubah, SQLsimpan, SQLhapus As String Sub BukaDatabase() Dim strSS, strPort, strDB, strUID, strPWD As String  $strSS = "localhost"$  $strPort = "3306"$  $strDB = "alarmsmsm$ str $UID = "root"$  $strPWD = "root"$  Set KonekDb = New ADODB.Connection  $KonekDb.CursortLocation = adUseClient$ KonekDb.ConnectionString = "" \_ & "DRIVER={MYSQL ODBC 5.2 Unicode Driver};" \_  $\&$  "SERVER="  $\&$  strSS  $\&$  ";"  $&$  "DATABASE="  $&$  strDB  $&$  ";" & "UID=" & strUID & ";"  $\overline{\phantom{a}}$  $\&$  "PWD="  $\&$  strPWD  $\&$  ";"  $&$  "OPTION=" On Error Resume Next If KonekDb.State = adStateOpen Then KonekDb.Close

Set KonekDb = New ADODB.Connection

KonekDb.Open

Else

KonekDb.Open

End If

If Err.<br>Number<br/>  $<\!>0$  Then

MsgBox "GAGAL KONEKSI SERVER", vbOKOnly,

"Kesalahan"

End If

End Sub